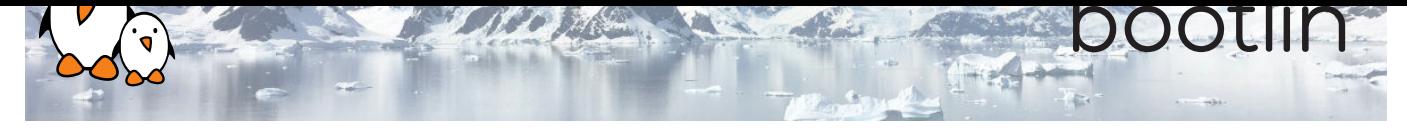

# Yocto Project and OpenEmbedded training

On-line seminar

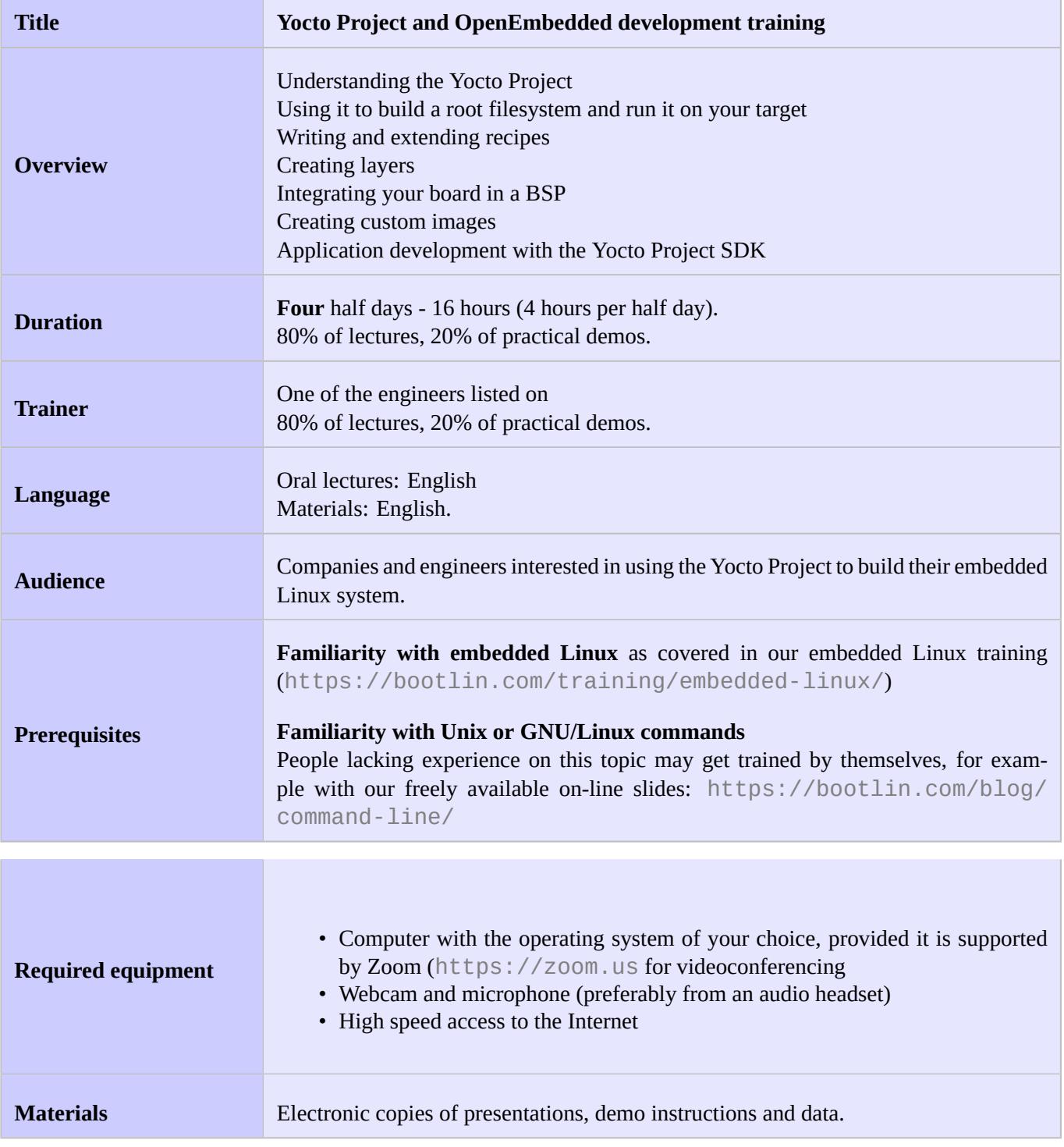

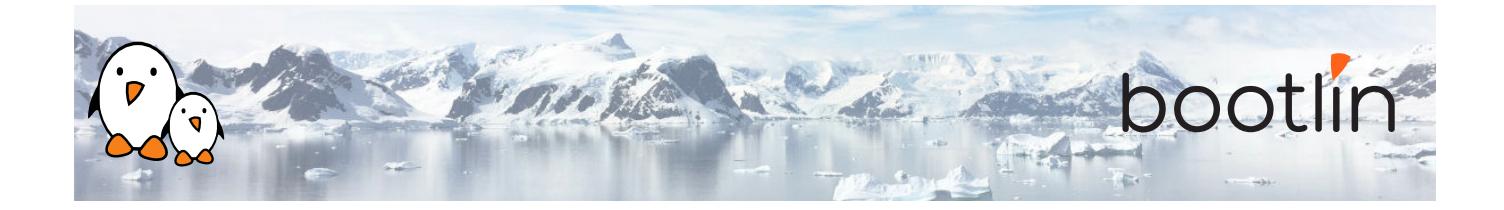

### **Hardware**

STMicroelectronics STM32MP157A-DK1 Discovery board

- STM32MP157A (dual Cortex-A7) CPU from STMicroelectronics
- USB powered
- 512 MB DDR3L RAM
- Gigabit Ethernet port
- 4 USB 2.0 host ports
- 1 USB-C OTG port
- 1 Micro SD slot
- On-board ST-LINK/V2-1 debugger
- Arduino Uno v3-compatible headers
- Audio codec
- Misc: buttons, LEDs

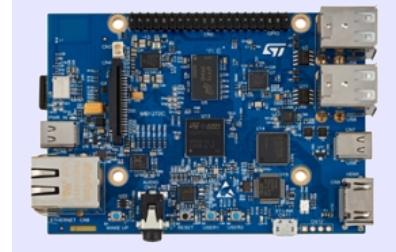

### **Half day 1**

### **Lecture - Introduction to embedded Linux build systems**

- Overview of an embedded Linux system architecture
- Methods to build a root filesystem image
- Usefulness of build systems

**Lecture - Overview of the Yocto Project and the Poky reference system Demo - First Yocto Project build**

- Organization of the project source tree
- Building a root filesystem image using the Yocto Project
- Downloading the Poky reference build system
- Building a system image

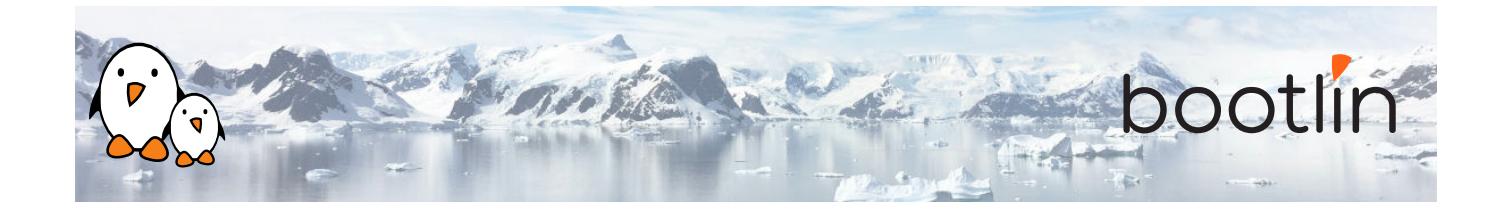

### **Lecture - Using Yocto Project - basics**

- Organization of the build output
- Flashing and installing the system image

### **Demo - Flashing and booting**

• Flashing and booting the image on the board

## **Half day 2**

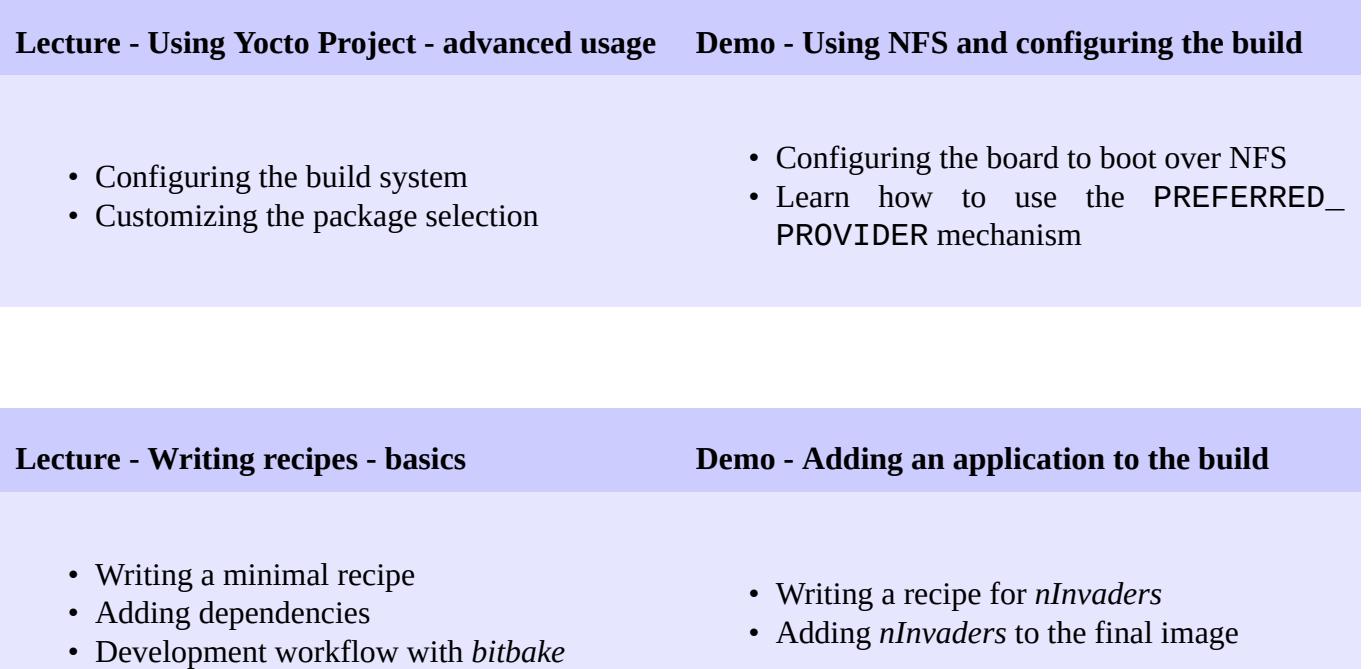

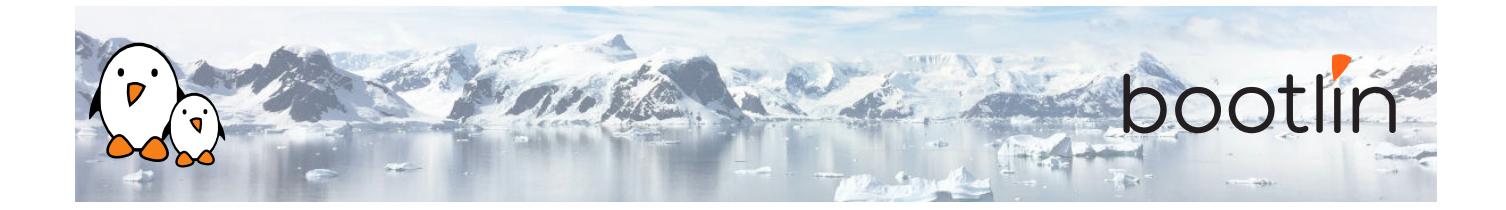

#### **Lecture - Writing recipes - advanced features**

- Extending and overriding recipes
- Adding steps to the build process
- Learn about classes
- Analysis of examples
- Logging
- Debugging dependencies

### **Half day 3**

### **Demo - Learning how to configure packages**

- Extending a recipe to add configuration files
- Using ROOTFS\_POSTPROCESS\_COMMAND to modify the final rootfs
- Studying package dependencies

### **Lecture - Layers Demo - Writing a layer**

- What layers are
- Where to find layers
- Creating a layer
- Learn how to write a layer
- Add the layer to the build
- Move *nInvaders* to the new layer

### **Lecture - Writing a BSP Demo - Implementing the kernel changes**

- Extending an existing BSP
- Adding a new machine
- Bootloaders
- Linux and the linux-yocto recipe
- Adding a custom image type
- Extend the kernel recipe to add the nunchuk driver
- Configure the kernel to compile the nunchuk driver
- Play *nInvaders*

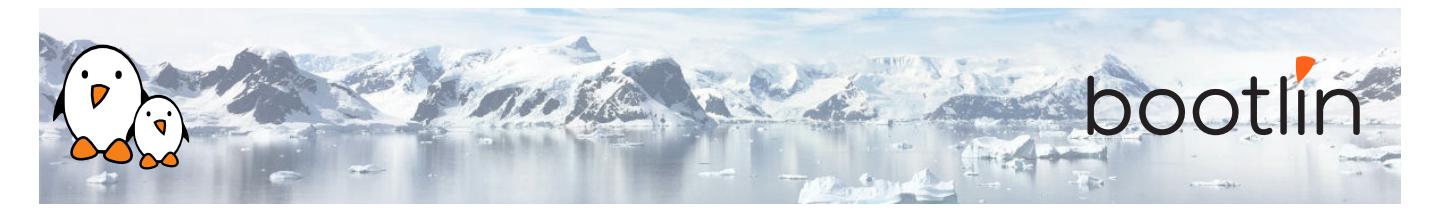

## **Half day 4**

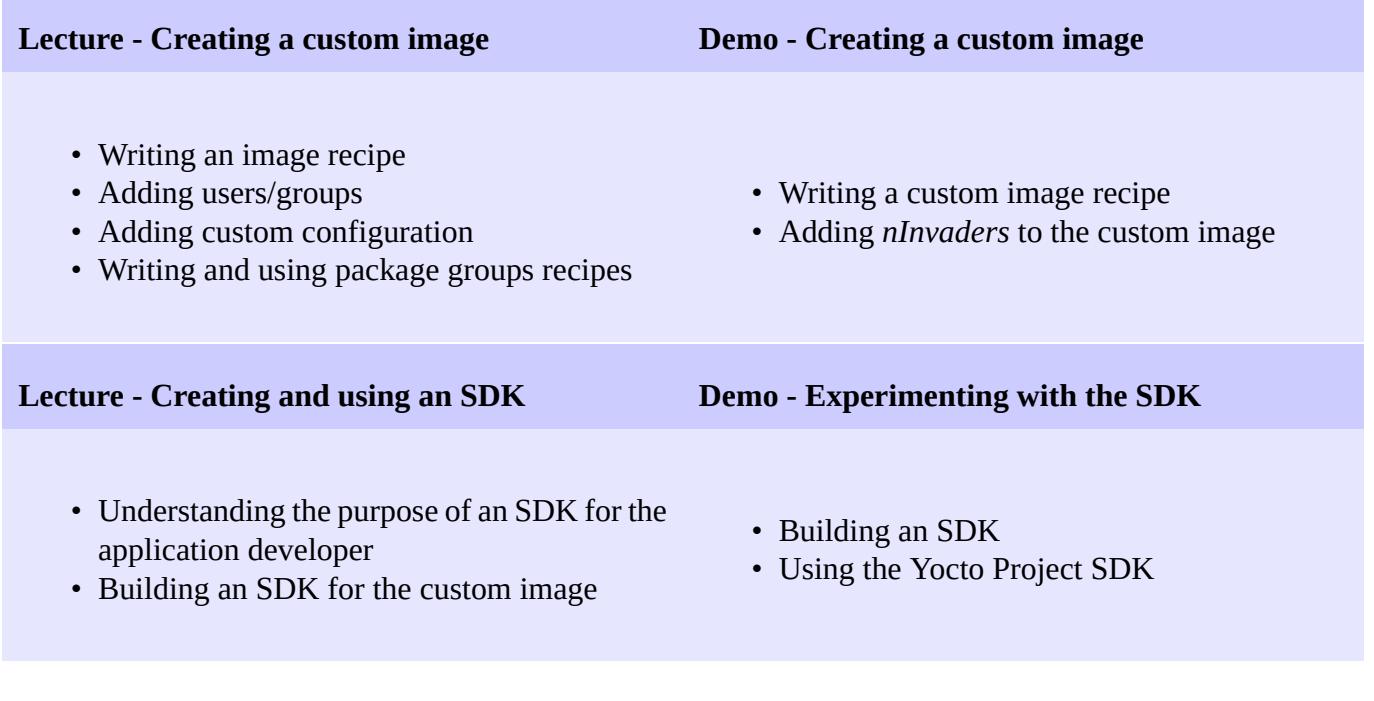

### **Questions and Answers**

- Questions and answers with the audience about the course topics
- Extra presentations if time is left, according what most participants are interested in.